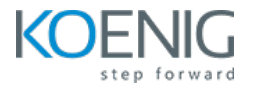

# Koenig Crafted – Kubernetes Boot Camp (CKA + CKAD + CKS)

# **Dura%on: 10days (8hrs/day)**

#### **Prerequisites**:

- Basic knowledge of Linux Server Administration.
- Basic knowledge of Containers

**Course Objective:** This comprehensive course equips you with the knowledge and skills to confidently manage and orchestrate containerized applications using Kubernetes. Through hands-on experience, you will gain mastery over core concepts, navigate the architecture, perform installation and configuration, manage resources and deployments, secure your environment, and monitor your Kubernetes cluster effectively. By the end, you'll be prepared to architect, implement, and maintain reliable and scalable containerized applications in production environments.

**Kubernetes Version:** Latest

**Lab Requirement:** Koenig-DC

#### **Module 1 – Core Concepts**

Overview of Container Orchestration Introduction to Kubernetes Understanding Kubernetes Architecture

## **Module 2 – Installation, Configuration & Validation**

Design a Kubernetes Cluster Lab: Installation of Kubernetes 1-Master and 2-Nodes Cluster Lab: Choose a Network Solution and Configure Lab: Verify Installation with Kubectl command

#### **Module 3 – Creating Kubernetes Resources**

Understanding Pods, Labels & Selectors Lab: Deploying Applications as a Pod **Lab:** Managing Labels & Selector

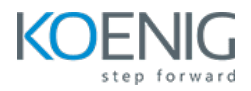

Understanding Replication Controller & Replica Set Lab: Deploying Replication Controller & Replica Set Understanding Services – ClusterIP, NodePort & LoadBalancer Lab: Creating & Managing Service Understanding Daemon Sets Lab: Deploying Applications as Daemon Sets

## **Module 4 - Scheduling**

Manual Scheduling of Pods Taint and Tolerations Lab: Using Manual Scheduling or Taints and Tolerations

# **Module 5 - Application Lifecycle Management**

Overview of Deployment Deployment Strategies – Blue/Green & Canary Lab: Deploying Applications as Deployment Lab: Implementing Deployment Strategies on Deployments

# **Module 6 - Environment Variable**

Plain Key Config Map Secret **Lab:** Using Plain Keys, Config Map & Generic Secret as Environment Variables **Lab:** Mount Environment Variable as Volumes

#### **Module 7 – Storage**

Understanding Volume Management in K8s Types of Volumes Provisioning Persistent Volumes Persistent Volume Claim Lab: Using PV & PVC to attach Persistent Volume to a Pod as HostPath

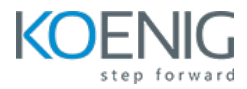

Understanding Storage Class

#### **Module 8 – StatefulSet**

Introduction to StatefulSet Use cases of StatefulSet Manage StatefulSet Storage in StatefulSet **Lab**: Deploying and Managing Stateful Sets Lab: Creating Persistent Storage in Stateful Sets Headless Service

### **Module 9 – Security**

Understanding Kubernetes Authentication Lab: Creating and Managing Users in Kubernetes Lab: Creating Service Accounts Understanding Role, ClusterRole, RoleBinding & ClusterRoleBinding **Lab:** Managing Roles and Role Binding **Lab:** Managing Cluster Role and Cluster Role Binding Understanding Security Context **Lab:** Adding Security Context to Pod to enable ping

#### **Module 10 – Cluster Maintenance**

Understanding OS Upgrade **Lab:** Upgrade a Kubernetes Cluster Version Static Pod Lab: Deploying Pods as Static Pod **Lab:** ETCD Backup CronJob **Lab:** Deploying Pod as CronJob

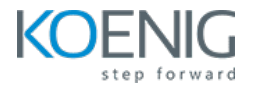

### **Module 11 – Logging and Monitoring**

Understand how to Monitor Application and Cluster Components Lab: Understand how to Read Application & Cluster Component Logs **Lab:** Deploying Prometheus & Grafana to Monitor K8s Cluster

#### **Module 12 – Networking in Kubernetes**

Understand Basics of Kubernetes Networking Understand CNI overview Understand Pod Networking Concepts CoreDNS overview of K8s Understanding Ingress **Lab:** Configure and Manage Ingress Rule Understanding Namespace & Use-Cases Lab: Creating Namespace & Deploying K8s resources in Different Namespace Metal Load Balancer **Lab:** Deploying Metal Load Balancer

#### **Module 13 - Multi Container Pod Design**

Understanding Multi-Container Pods Creating Multi-Container Pods Lab: Sidecar Pattern **Lab**: Deploying Init Container Lab: Ambassador Pattern Lab: Adapter Pattern

#### **Module 14 – Helm Package Manager**

Introduction to Helm Work with Helm Charts Create Helm Charts **Lab**: Installing Helm Package Manager

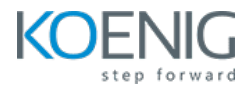

Upgrade and Downgrade Helm Charts **Lab**: Deploying Kubernetes Resources using Helm Package Manager

## **Module 15 – Building Docker Images**

Introduction to Dockerfile Dockerfile Instructions **Lab**: Building Container images using Dockerfile Build Image Push Image to Centralized Registry **Lab**: Pushing Container Image to a Public & Private Registry

## **Module 16 – Readiness and Liveness Probe**

Introduction to Readiness and Liveness Probe Implement Readiness and Liveness in Pod Lab: Creating Liveness and Readiness Probe for Pod

## **Module 17 – Troubleshooting**

Ways to Troubleshoot ETCD Failure Ways to Troubleshoot Kubelet Failure Ways to Troubleshoot Container Runtime Failure Ways to Troubleshoot Scheduler Failure

## **Module 18 – Cluster Hardening**

Created Ones

Use CIS Benchmark to Review the Security Configuration of Kubernetes Components **Lab**: Perform Security Benchmark checks using CIS-CAT Lite and Kube-Bench Tool Public Key Infrastructure (PKI) – Certificate Authority (CA) **Lab:** Find Certificates Lab: Implementing Network Policies on Pods Minimize Use of, and Access to, GUI Elements **Lab**: Install Kubernetes Dashboard Lab: Verify Platform Binaries - Theory and Hashes Exercise Caution in Using Service Accounts e.g., Disable Defaults, Minimize Permissions on Newly

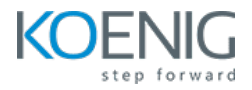

**Lab:** Create User and assign RBAC (Role Based Access Control) **Lab**: Disable Automount Service Account Token and Anonymous Access **Lab**: Node Restriction Admission Controller **Lab:** Update Kubernetes Frequently

# **Module 19 – Minimize Microservice Vulnerabilities**

**Lab:** Managing Secrets Lab: Encrypting Secret in ETCD Setup Appropriate OS Level Security Domains e.g. Using PSP, OPA, Security Contexts Lab: Implementing Security Context in Pods and Containers Lab: Creating privileged containers using security context Lab: Disable Privilege Escalation Pod Security Policy Container Runtime Sandboxes Open Container Initiative (OCI) Kata Containers - Sandbox Use Gvisor **Lab:** Contact the Linux Kernel of worker node From Inside a Container Lab: Implementing Gvisor on pods **Lab**: Custom Security Policies using OPA Gatekeeper

## **Module 20 – Supply Chain Security**

Minimize Base Image Footprint Use Static Analysis of User Workloads (e.g. Kubernetes Resources, Docker Files)

- Lab: Static Analysis with Kubesec
- Lab: Static Analysis with OPA Conftest
- Scan Images for Known Vulnerabilities
- Lab: Checking Image Vulnerabilities with Trivy
- Secure Supply Chain
- **Lab:** Whitelist Some Registering Using OPA
- ImagePolicyWebhook

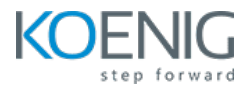

# **Module 21 – Monitoring, Logging and Runtime Security**

Perform Behavioral Analytics of Syscall Process and File Activities at the Host and Container Level to Detect Malicious Activities

Kernel vs User Space **Lab**: Using Strace command to trace Syscall Falco Immutability of Containers at Runtime Lab: Implementing Immutability on Containers **Lab:** Enforce Read-Only Root Filesystem Use Audit Logs to Monitor Access **Lab:** Configure API Server To Store Audit Logs **Lab:** Restrict Amount of Audit Logs to Collect

## **Module 22 – System Hardening**

Kernel Hardening Tools Linux Kernel Isolation **Lab:** AppArmor **Lab:** Kubernetes with AppArmor **Lab:** Seccomp with Kubernetes Minimize OS Footprint - Reduce Attack Surface **Lab:** Reduce Attack Surface